ДОКУМЕНТ ПОДПИСАН ЭЛЕКТРОННОЙ ПОДПИСЬЮ

Сертификат: 65891D2787C808F6189942EEF339977F Владелец: Гусев Александр Владимирович Действителен: с 13.12.2022 до 07.03.2024

Оценочные материалы для проведения промежуточной аттестации по учебной дисциплине ЕН.02 Информатика

> г. Санкт-Петербург 2022

Рассмотрено и рекомендовано к утверждению: методической комиссией математического и общего естественнонаучного учебного цикла Протокол № 1 от 30.08.2022

Рассмотрено и рекомендовано к утверждению: методическим советом Протокол № 1 от 30.08.2022

Рассмотрено и принято к утверждению на заседании Педагогического совета Протокол № 1 от 31.08.2022

Организация-разработчик: Санкт-Петербургское государственное бюджетное профессиональное образовательное учреждение «Электромашиностроительный колледж»

Разработчик: Г.В. Маляревская, преподаватель Санкт-Петербургского государственного бюджетного профессионального образовательного учреждения «Электромашиностроительный колледж»

# Содержание

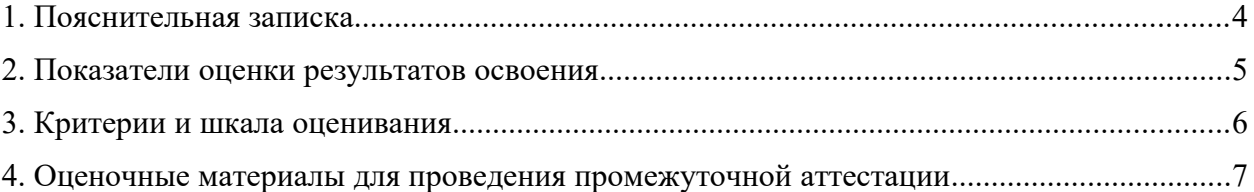

### <span id="page-3-0"></span>1. Пояснительная записка

Оценочные материалы предназначены для проведения промежуточной аттестации в форме дифференцированного зачета и разработаны в соответствии с требованиями к результатам освоения основной профессиональной образовательной программы среднего профессионального образования − программ подготовки специалистов среднего звена по специальности 15.02.16 Технология машиностроения, ФГОС СПО Приказ МОН от 14.06.2022 №444, входящей в укрупненную группу профессий 15.00.00 МАШИНОСТРОЕНИЕ, с учетом Примерной основной образовательной программы среднего общего образования, одобренной решением федерального учебно-методического объединения по общему образованию (протокол от 28.06.2016№ 2/16 з).15.01.29.

### <span id="page-4-0"></span>2. Показатели оценки результатов освоения

<span id="page-4-1"></span>В результате освоения содержания образовательной программы по учебной дисциплине «Информатика» обучающийся должен

**знать**:

базовые системные программные продукты и пакеты прикладных программ;

- основные положения и принципы построения системы обработки и передачи информации;
- устройство компьютерных сетей и сетевых технологий обработки и передачи информации;
- методы и приемы обеспечения информационной безопасности;
- методы и средства сбора, обработки, хранения, передачи и накопления информации;

 общий состав и структуру персональных электронно-вычислительных машин и вычислительных систем;

 основные принципы, методы и свойства информационных и телекоммуникационных технологий, их эффективность;

#### **уметь**:

выполнять расчеты с использованием прикладных компьютерных программ;

 использовать информационно-телекоммуникационную сеть "Интернет" и ее возможности для организации оперативного обмена информацией;

 использовать технологии сбора, размещения, хранения, накопления, преобразования и передачи данных в профессионально ориентированных информационных системах;

 обрабатывать и анализировать информацию с применением программных средств и вычислительной техники;

- получать информацию в локальных и глобальных компьютерных сетях;
- применять графические редакторы для создания и редактирования изображений;

 применять компьютерные программы для поиска информации, составления и оформления документов и презентаций.

Проверяемые **общие** компетенции:

**ОК1.** Понимать сущность и социальную значимость своей будущей профессии, проявлять к ней устойчивый интерес.

**ОК3.** Оценивать риски и принимать решения в нестандартных ситуациях.

**ОК4.** Осуществлять поиск анализ и оценку информации, необходимой для постановки и решения профессиональных задач, профессионального и личностного развития.

**ОК5.** Использовать информационно-коммуникационные технологии для совершенствования профессиональной деятельности

**ОК8.** Самостоятельно определять задачи профессионального и личностного развития, заниматься самообразованием, осознанно планировать повышение квалификации.

**ОК9.** Быть готовым к смене технологий в профессиональной деятельности.

### 3. Критерии и шкала оценивания

Оценочные материалы для проведения промежуточной аттестации в форме дифференцированного зачета состоят из двух вариантов теста из 25. Каждый правильный ответ оценивается в 1 балл. Отвечая на вопрос с выбором правильного ответа, необходимо обвести в кружок правильный ответ. В заданиях открытой формы необходимо вписать ответ в пропуск. В заданиях на соответствие необходимо заполнить таблицу.

### Шкала оценивания

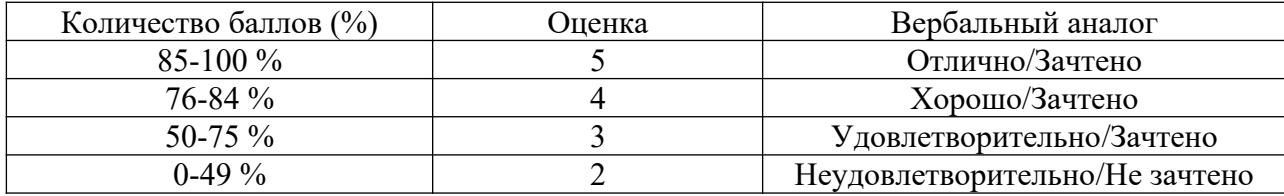

4. Оценочные материалы для проведения промежуточной аттестации

## *ВАРИАНТ 1*

### **1. Электронная таблица представляет собой:**

1. совокупность нумерованных строк и поименованных буквами латинского алфавита столбцов;

2. совокупность поименованных буквами латинского алфавита строк и нумерованных столбнов:

3. совокупность пронумерованных строк и столбцов;

4. совокупность строк и столбцов, именуемых пользователем произвольным образом.

## **2. Строки электронной таблицы:**

- 1. именуются пользователями произвольным образом;
- 2. обозначаются буквами русского алфавита;
- 3. обозначаются буквами латинского алфавита;
- 4. нумеруются.
- **4. Выберите верную запись формулы для электронной таблицы:**
- 1. C3+4\*D4 2.  $C3 = C1 + 2*C2$

3. A5B5+23  $4. = A2*A3-A4$ 

> 3. =\$A\$2\*A3+B3; 4. =\$B\$2\*A3+B4?

**5. При перемещении или копировании в электронной таблице абсолютные ссылки:**

- 1. не изменяются;
- 2. преобразуются вне зависимости от нового положения формулы;
- 3. преобразуются в зависимости от нового положения формулы;
- 4. преобразуются в зависимости от длины формулы;

5. преобразуются в зависимости от правил указанных в формуле.

- **6. При перемещении или копировании в электронной таблице относительные ссылки:**
- 1. преобразуются вне зависимости от нового положения формулы;
- 2. преобразуются в зависимости от длины формулы;
- 3. не изменяются;
- 4. преобразуются в зависимости от нового положения формулы.
- **7. Диапазон это:**
- 1. совокупность клеток, образующих в таблице область прямоугольной формы;
- 2. все ячейки одной строки;
- 3. все ячейки одного столбца;

## **7. Какая формула будет получена при копировании в С3 формулы из ячейки С2:**

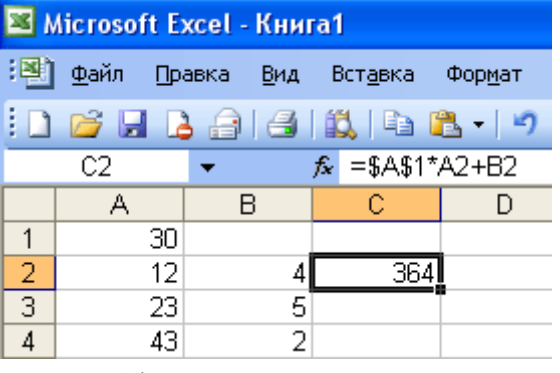

- $1. = A1*A2+B2$ ;
- 2.  $= $A$1*A3+B3;$
- **8. Назначение PowerPoint (?);**
- **9. Установите соответствие.**

Пиктограмма Назначение

 $\begin{array}{c|c}\n\end{array}$  ( $\begin{array}{c}\n\end{array}$  ) выравнивание по центру

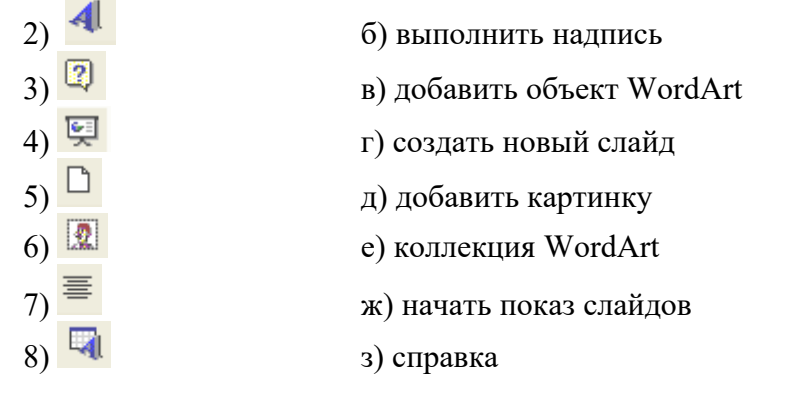

#### 10. Пиктограмма для вызова меню «Эффекты анимации»

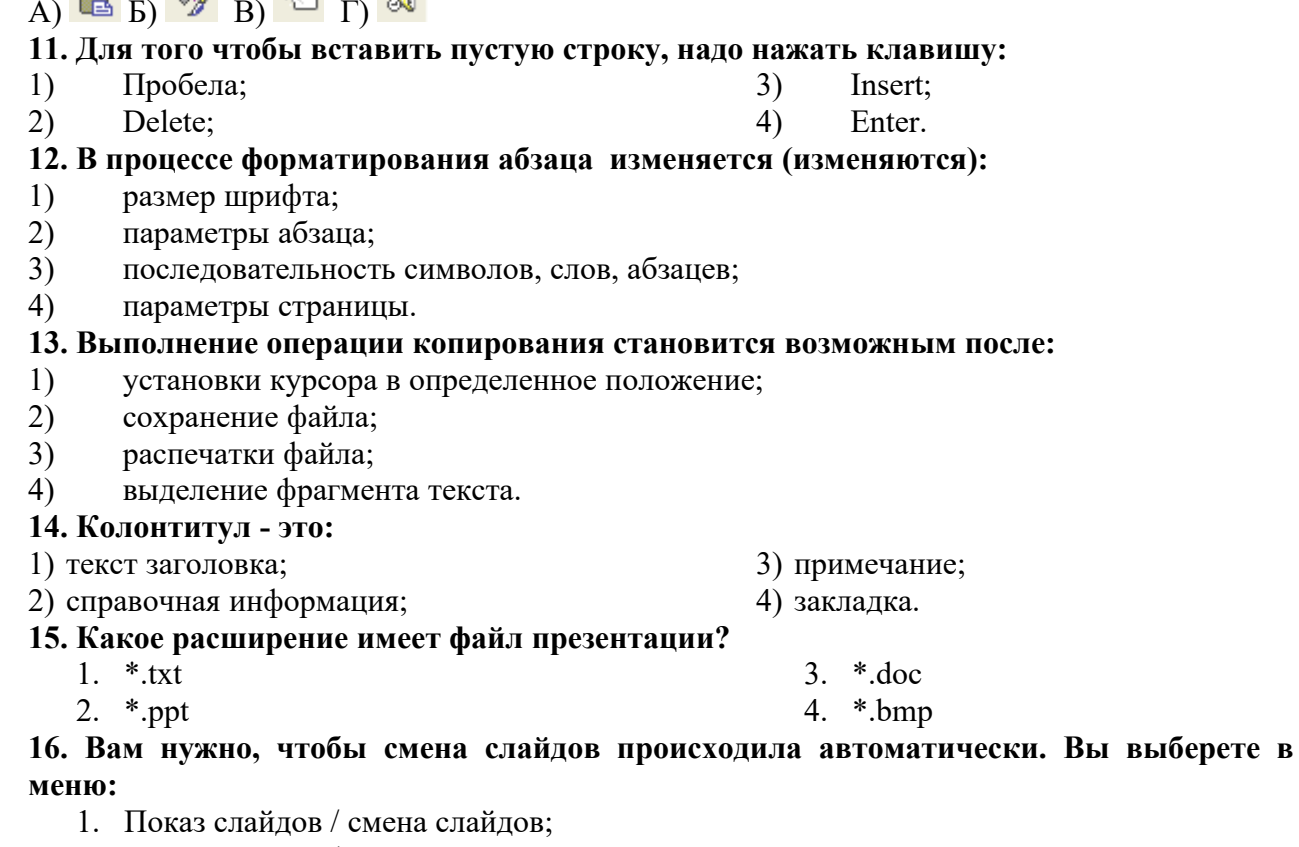

- 2. Показ слайдов / настройка анимации;
- 3. Сервис / настройка.
- 17. Чтобы вставить картинку в слайд, нужно выбрать меню:

1. Формат / применить шаблон оформления;

- 2. Правка / специальная вставка;
- 3. Вставка / рисунок;
- 4. Вставка / объект.

# 18. Чего не может быть в среде ТР Microsoft Word?

- а) строки состояния;
- б) линейки;
- в) панели буфера обмена;
- г) кнопки Раскрыть.

## 19. Что означает обычно зелёное подчеркивание?

а) ошибка синтаксиса;

- б) ошибка пунктуации; в) либо ошибка синтаксиса, либо нет слова в словаре; г) либо ошибка пунктуации, либо простонародное выражение. **20. Сколько одновременно объектов может храниться в буфере обмена?** а) 1; в) 12; б) 4; г) 24. **21. Какое приложение не является текстовым редактором?** в) Paint б) Word Pad г) Microsoft Word 2010 Документ1 - Microsoft Word  $W \cup W$ а) строка состояния б) строка меню г) панель инструментов в) строка заголовка **23**. **Соотнесите номер кнопки с ее названием:**  $1)$  Times New Roman  $\rightarrow$   $a)$   $\mu$ Bet Tekcta 2)  $|14 - 7|$  б) подчеркнутый 3)  $\left| \frac{ab}{c} \right|$  в) шрифт
- 4)  $\mathbf{A}$   $\mathbf{r}$  (ивет выделения текста  $(5)$  Ж д) курсив  $(e)$  размер шрифта
- 7) **Ч** ж) полужирный
- **24. Какой ориентации листа нет?**
- а) Книжная
- б) Журнальная
- в) Альбомная

# **25. Какая вкладка отвечает за настройку параметров страницы?**

- а) Главная
- б) Вставка

в) Разметка страницы

 $\begin{array}{c} \circ & \circ \\ \circ & \circ \end{array}$ 

г) Макет

- а) Блокнот
- **22. Как называется эта строка?**

## ВАРИАНТ 2

### 1. Что из нижеперечисленного не является формулой?

 $=1.5*a+sin(b2);$  $3)$  $=4*cos(4*al);$  $4)$ 

 $2)$  $=16 + cos(x1)$ :

 $1)$ 

 $=3*sin(a1+a2)$ .

## 2. В общем случае столбы электронной таблицы:

обозначаются буквами латинского алфавита;  $1)$ 

 $2)$ нумеруются;

 $3)$ обозначаются буквами русского алфавита;

 $4)$ именуются пользователями произвольным образом;

## 3. Результат в данной ячейке D4?

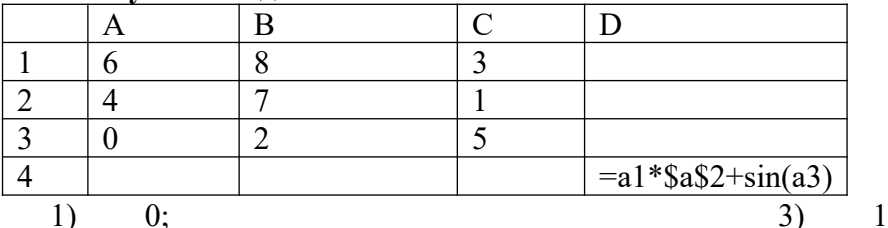

2)  $6:$ 

 $0:$ 24.

 $4)$ 

4. Может ли ЭТ находиться на разных листах?

А) может;

Б) не может;

В) может только на 3 листах;

Г) может, если связана гиперссылкой или формулой.

5. Чему будет равно значение ячейки С1, если в нее ввести формулу  $=CYMM(A1:A7)/2$ :

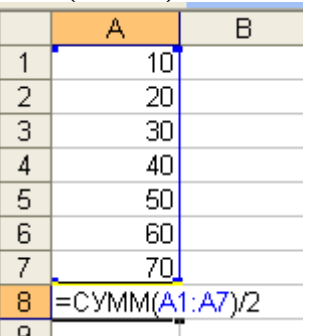

A) 280;

 $E($  140:

 $B)$  40;  $\Gamma$ ) 35?

6. Чему будет равно значение ячейки С1, если в нее ввести формулу =A1+B1:

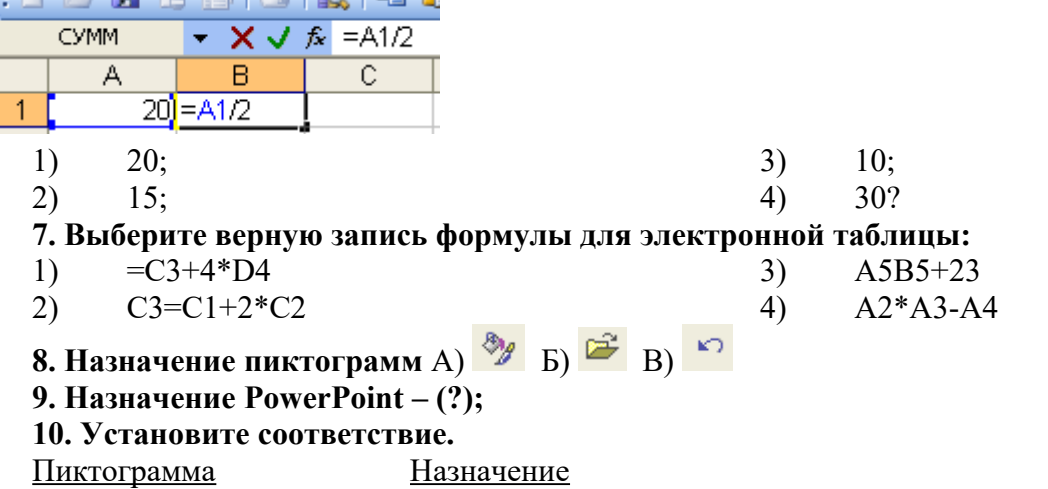

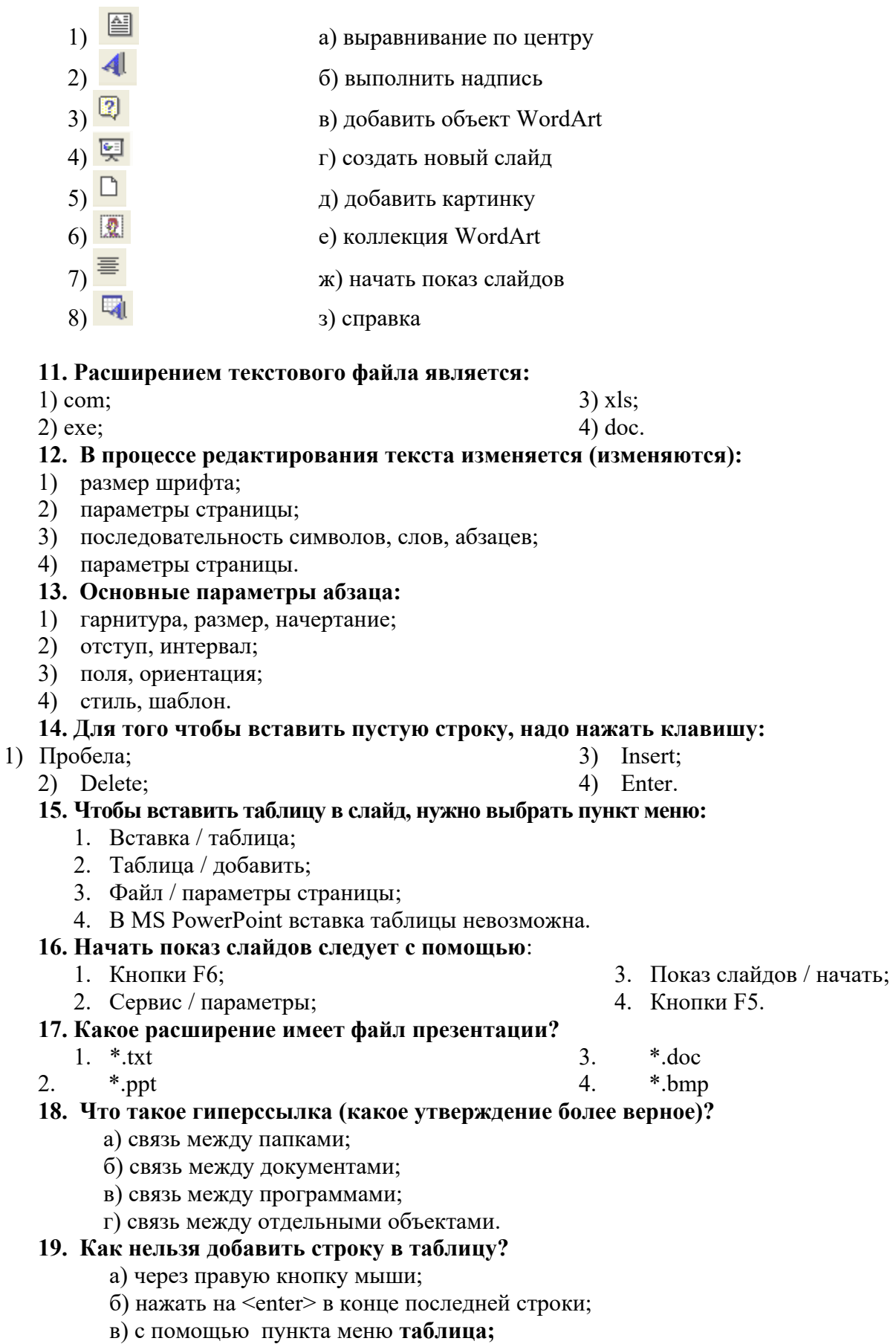

г) переносом левой кнопки мыши.

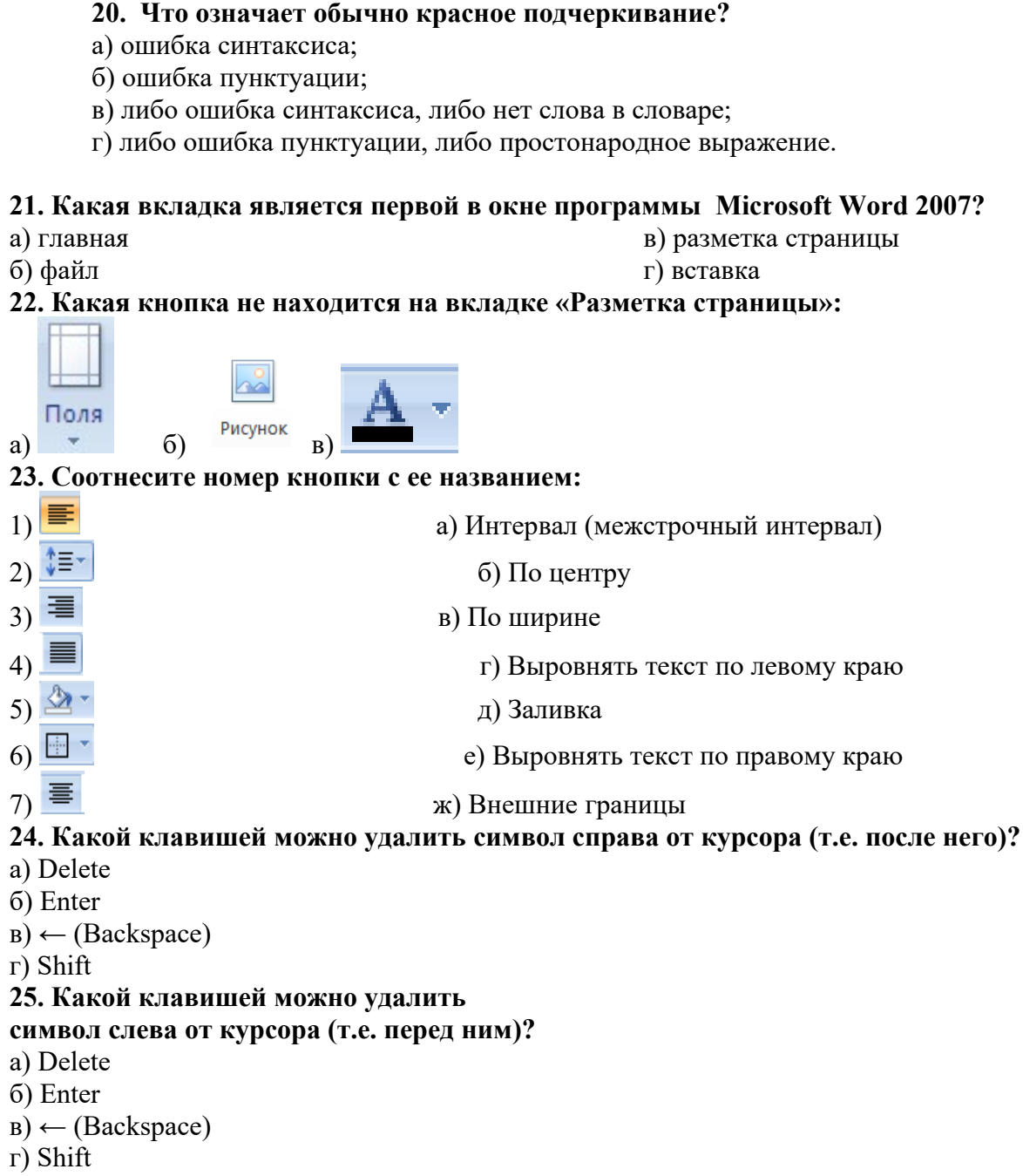

| Вариант | ີ | 3 |   | د |   | ⇁ | 8 | 9 |   |  |  |  |  |   |   |   | 10  11  12  13  14  15  16  17  18  19  20  21  22  23  24  25 |   |   |
|---------|---|---|---|---|---|---|---|---|---|--|--|--|--|---|---|---|----------------------------------------------------------------|---|---|
|         | Δ |   |   |   |   |   |   |   |   |  |  |  |  |   | в | В |                                                                |   | B |
|         |   | 4 | a | b | Δ |   |   |   | B |  |  |  |  | d |   |   |                                                                | a | B |

Эталоны ответов